## **Addition with Fractions**

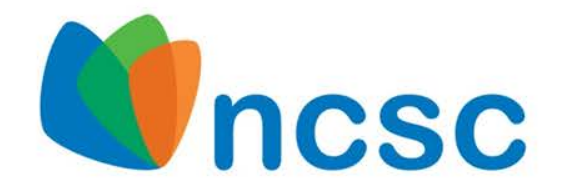

#### National Center and State Collaborative

The contents of this product were developed under a grant from the Department of Education (PR/Award #: H373X100002, Project Officer, Susan.Weigert@Ed.gov). However, the contents do not necessarily represent the policy of the Department of Education and no assumption of endorsement by the Federal government should be made.

# **Words and Math**

- Before you begin instruction, you may need to review the different ways the operation of addition is referred to in word problems
- Some key phrases to look for include:
	- Added to
	- Plus
	- Sum
	- More than

The contents of this content module were developed by special educator Bethany Smith, PhD and validated by content expert Drew Polly, PhD at University of North Carolina at Charlotte under a grant from the Department of Education (PR/Award #: H373X100002, Project Officer, Susan. Weigert@Ed.gov). However, the contents do not necessarily represent the policy of the Department of Education and no assumption of endorsement by the Federal government should be made

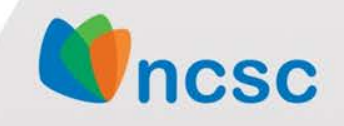

### **Adding fractions with the same denominator: An example**

• To add fractions with the same denominator, you add the numerators together while keeping the denominator

$$
\frac{7}{13} + \frac{11}{13} = \frac{7+11}{13}
$$
\nAn improper fraction

\n
$$
\leftarrow \frac{18}{13} = 1\frac{5}{13}
$$

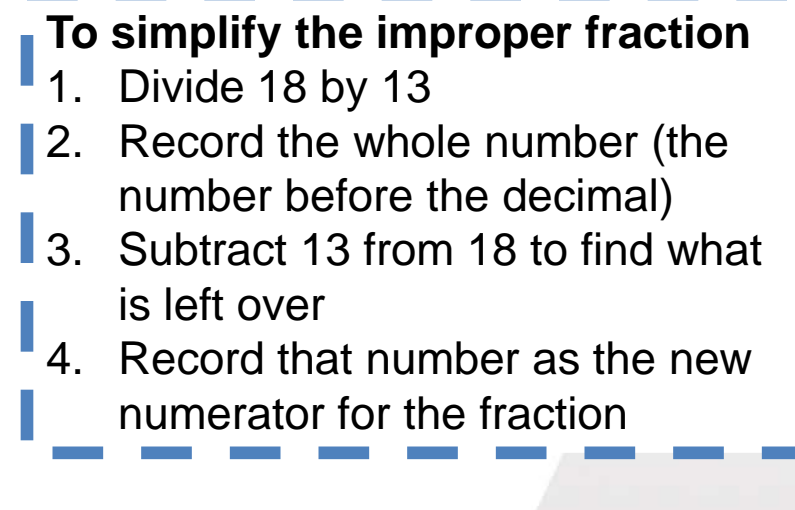

The contents of this content module were developed by special educator Bethany Smith, PhD and validated by content expert Drew Polly, PhD at University of North Carolina at Charlotte under a grant from the Department of Education (PR/Award #: H373X100002, Project Officer, Susan. Weigert@Ed.gov). However, the contents do not necessarily represent the policy of the Department of Education and no assumption of endorsement by the Federal government should be made

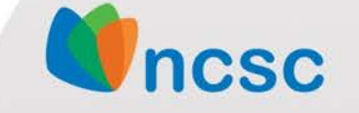

National Center and State Collaborative

## **Adding fractions with different denominators**

- Step 1: find a common denominator
	- Method 1- multiply one denominator by the other
		- If you use this method, after you finishing adding, you may need to reduce the fraction to it's simplest form
		- For example, 18  $\frac{1}{24} = \frac{1}{8}$
	- Method 2- find the least common denominator
		- If you use this method, students may benefit from having a chart already showing multiples of numbers 1-10 so they can select the correct multiple

The contents of this content module were developed by special educator Bethany Smith, PhD and validated by content expert Drew Polly, PhD at University of North Carolina at Charlotte under a grant from the Department of Education (PR/Award #: H373X100002, Project Officer, [Susan.Weigert@Ed.gov](mailto:Susan.Weigert@Ed.gov)). However, the contents do not necessarily represent the policy of the Department of Education and no assumption of endorsement by the Federal government should be made

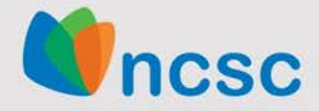

#### **Adding fractions with different denominators: An example**

• Using method 1

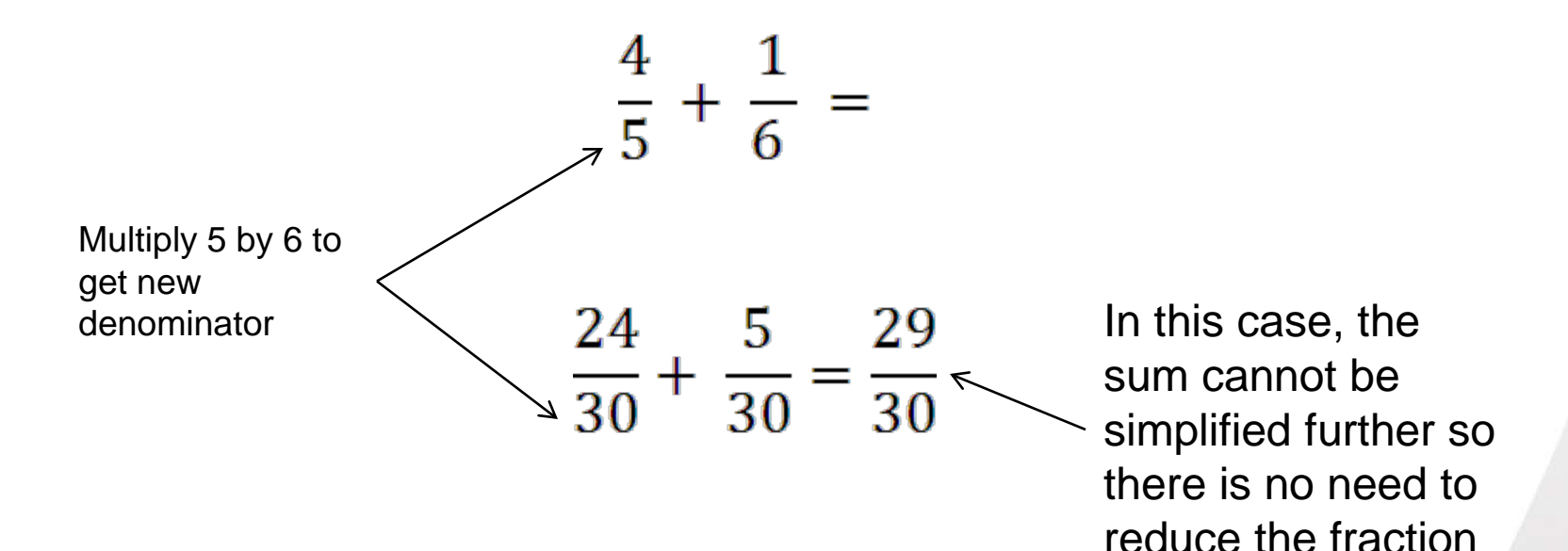

The contents of this content module were developed by special educator Bethany Smith, PhD and validated by content expert Drew Polly, PhD at University of North Carolina at Charlotte under a grant from the Department of Education (PR/Award #: H373X100002, Project Officer, [Susan.Weigert@Ed.gov](mailto:Susan.Weigert@Ed.gov)). However, the contents do not necessarily represent the policy of the Department of Education and no assumption of endorsement by the Federal government should be made

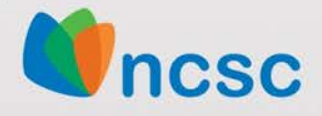

### **Adding fractions with different denominators: An example**

• Using method 2

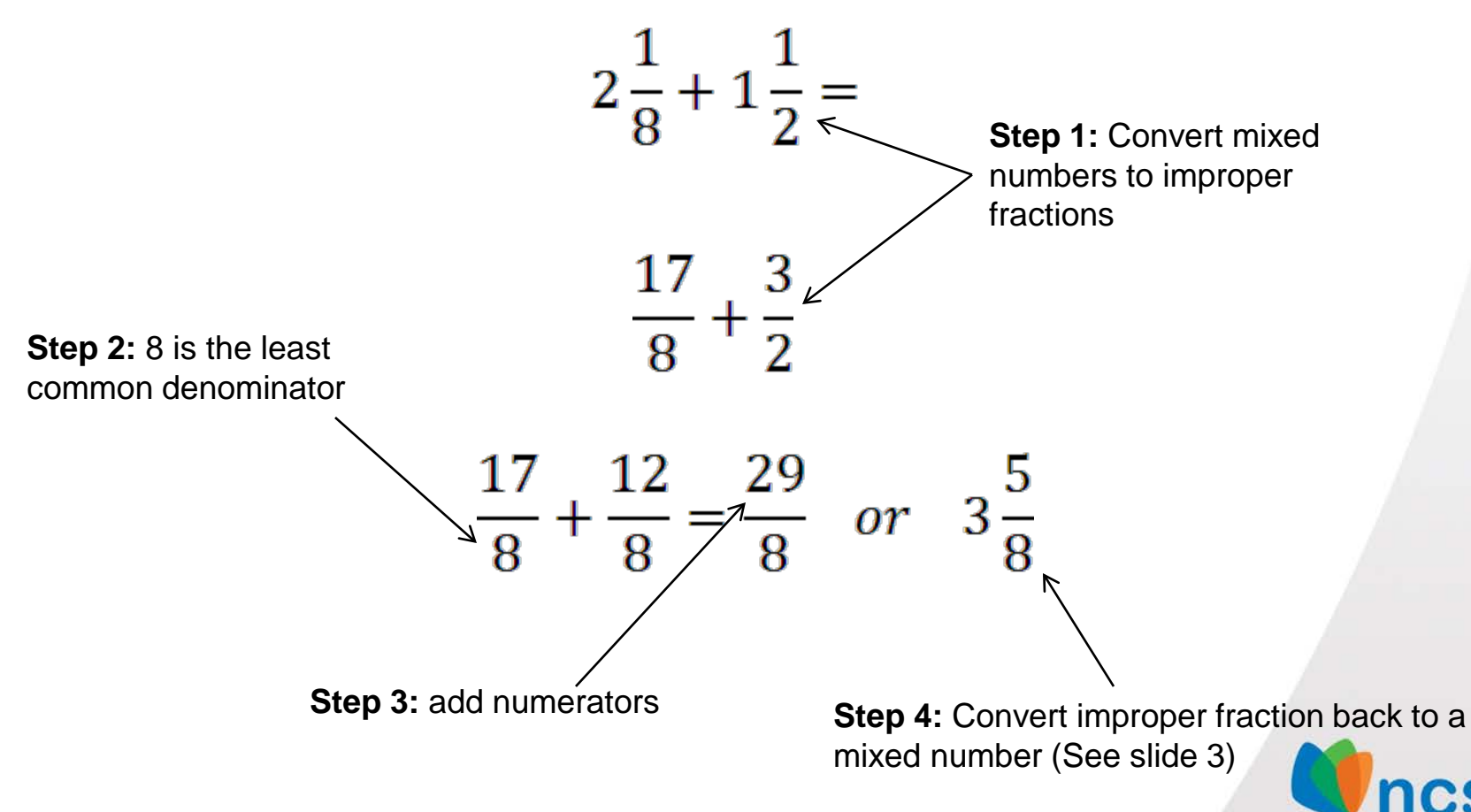

The contents of this content module were developed by special educator Bethany Smith, PhD and validated by content expert Drew Polly, PhD at University of North Carolina at Charlotte under a grant from the Department of Education (PR/Award #: H373X100002, Project Officer, [Susan.Weigert@Ed.gov](mailto:Susan.Weigert@Ed.gov)). However, the contents do not necessarily represent the policy of the Department of Education and no assumption of endorsement by the Federal government should be made

National Center and State Collaborative

# **Ideas for application**

- Begin adding my manipulating concrete objects
- Use measuring cups in the context of cooking
	- Fill the  $2/3^{rd}$  measuring cup with water, fill the  $\frac{1}{4}$ measuring cup with water, and pour into one of the large measuring cups to see how much water there was after adding them

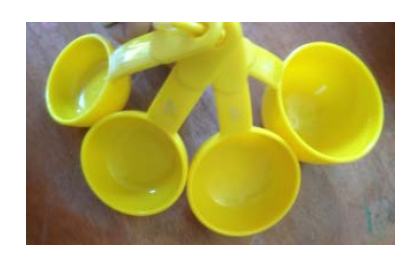

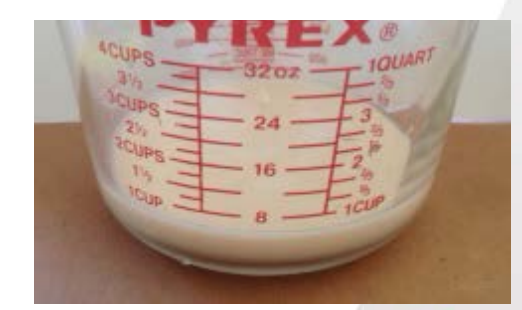

The contents of this content module were developed by special educator Bethany Smith, PhD and validated by content expert Drew Polly, PhD at University of North Carolina at Charlotte under a grant from the Department of Education (PR/Award #: H373X100002, Project Officer, [Susan.Weigert@Ed.gov](mailto:Susan.Weigert@Ed.gov)). However, the contents do not necessarily represent the policy of the Department of Education and no assumption of endorsement by the Federal government should be made<br>National Center and State Collaborative

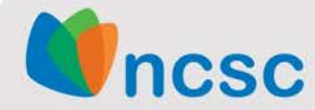

# **Making connections**

- Adding fractions address the following  $4<sup>th</sup>$  and  $5<sup>th</sup>$ grade Core Content Connectors
	- 4.NO.2h1 Add and subtract fractions with like denominators of (2,3,4 or 8)
	- 4.NO.2h2 Add and subtract fractions with like denominators (2,3,4 or 8) using representations
	- 4.NO.2h3 Solve word problems involving addition and subtraction of fractions with like denominators (2,3,4 or 8)
	- 5.NO.2b1 Add and subtract fractions with unlike denominators by replacing fractions with equivalent fractions (identical denominators)
	- 5.NO.2b2 Add or subtract fractions with unlike denominators

The contents of this content module were developed by special educator Bethany Smith, PhD and validated by content expert Drew Polly, PhD at University of North Carolina at Charlotte under a grant from the Department of Education (PR/Award #: H373X100002, Project Officer, [Susan.Weigert@Ed.gov](mailto:Susan.Weigert@Ed.gov)). However, the contents do not necessarily represent the policy of the Department of Education and no assumption of endorsement by the Federal government should be made

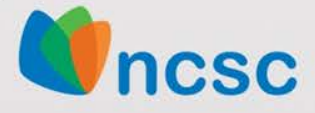